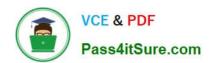

# 1Z0-520<sup>Q&As</sup>

Oracle E-Business Suite R12.1 Purchasing Essentials

### Pass Oracle 1Z0-520 Exam with 100% Guarantee

Free Download Real Questions & Answers PDF and VCE file from:

https://www.pass4itsure.com/1z0-520.html

100% Passing Guarantee 100% Money Back Assurance

Following Questions and Answers are all new published by Oracle
Official Exam Center

- Instant Download After Purchase
- 100% Money Back Guarantee
- 365 Days Free Update
- 800,000+ Satisfied Customers

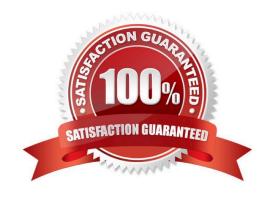

## VCE & PDF Pass4itSure.com

https://www.pass4itsure.com/1z0-520.html 2024 Latest pass4itsure 1Z0-520 PDF and VCE dumps Download

| QUESTION 1                                                                                                    |
|----------------------------------------------------------------------------------------------------|
| Shared entities are used throughout Oracle E-Business Suite Release 12. Identify the four entities that are shared. (Choose four.)                                                  |
| A. Ledger                                                                                                    |
| B. Sales Force                                                                                                    |
| C. Unit of Measure                                                                                                    |
| D. Invoice Sources                                                                                                    |
| E. Oracle Application Object Library (AOL)                                                                                                    |
| Correct Answer: ABCE                                                                                                    |
|                                                                                                    |
| QUESTION 2                                                                                                    |
| Company XYZ has portable bar code readers that are used to scan and read data regarding the amount of time charged on a resource that has been utilized on the manufacturing floor. |
| This data about utilization is then processed in the Oracle Work in Process module by using a                                                                                       |
| A. concurrent manager                                                                                                    |
| B. cost transaction manager                                                                                                    |
| C. move transaction manager                                                                                                    |
| D. material transaction manager                                                                                                    |
| E. lot move transaction manager                                                                                                    |
| Correct Answer: E                                                                                                    |
|                                                                                                    |
| QUESTION 3                                                                                                    |
| Which four are supported by the Receiving Open Interface (ROI)? (Choose four.)                                                                                                    |
| A. Unordered receipt                                                                                                    |

- B. Dynamic locators
- C. Deliver transactions
- D. Movement statistics
- E. Correct transactions
- F. Receive transactions

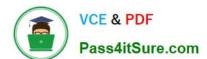

2024 Latest pass4itsure 1Z0-520 PDF and VCE dumps Download

G. Transfer transactions

Correct Answer: CEFG

#### **QUESTION 4**

When you enter a receipt, you first use the Find Expected Receipts window to locate the source document for the receipt.

Select four valid source documents for a receipt. (Choose four.)

- A. An approved internal requisition line
- B. An intransit shipment within your inventory
- C. A shipment from a supplier based on a purchase order
- D. A move order from inventory for material storage relocation
- E. A return from a customer based on a return material authorization (RMA)
- F. A shipment from inventory backed by an internal safes order generated by an internal requisition

Correct Answer: BCEF

#### **QUESTION 5**

Which setup profile option allows you to send a report directly to a browser window?

A. Viewer: Text

B. Concurrent: Report Copies

C. Flexfields: Open Key Window

D. Concurrent Report: Access Level

Correct Answer: A

#### **QUESTION 6**

The Accrual Reconciliation report can be used to identify problems in receiving, purchasing, inventory, work in process, or accounts payable transactions.

Which three problems can this report be used to identify? (Choose three.)

A. payments made to the wrong invoices

B. mismatches in receipt and invoice quantities

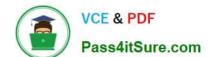

2024 Latest pass4itsure 1Z0-520 PDF and VCE dumps Download

C. invoices matched to the wrong purchase order

D. receipts made against the wrong purchase order E. sales tax and freight charged to the A/P Liability account

F. miscellaneous inventory or work in process transactions that used the Invoice Price Variance account in error

Correct Answer: CEF

Reference: https://docs.oracle.com/cd/E18727\_01/doc.121/e13410/T446883T471354.htm

#### **QUESTION 7**

Which three statements are true about the item master? (Choose three.)

A. It is possible to copy items across item master organizations.

- B. The item master organization is the centralized repository for all items in different organizations.
- C. It is possible to associate items in one item master organization with another item master organization.
- D. When an attribute control is set at the item master level, updates are not allowed at the item or organization level.
- E. There is no functional or technical difference between the item master organization and other organizations while transacting on an item.
- F. When an attribute control is set at the item master level, updates can still be made at the item or organization level but these updates would not propagate back up to the item master level.

Correct Answer: BDE

#### **QUESTION 8**

Your client has the following requirements for electronic delivery of purchasing documents to indirect spend vendors:

1.

No third-party software should be needed; the built-in Oracle functionality should be used.

2.

No special supplier set up should be required; the supplier should need minimal resources to participate.

3.

No requirement for audit trail or confirmation. The best method within standard functionality is \_\_\_\_\_.

- A. EDI
- B. XML
- C. Email
- D. Facsimile

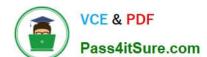

2024 Latest pass4itsure 1Z0-520 PDF and VCE dumps Download

E. Direct interface

Correct Answer: C

#### **QUESTION 9**

Identify two statements that are true regarding the defining of your purchasing document approval and routing process. (Choose two.)

- A. Pre-Approved documents do not need to be approved by the next approver.
- B. Oracle Approvals Management is used to configure Purchase Order approval workflows.
- C. When a requisition is approved, the corresponding purchase order does not need to be approved.
- D. It is possible to have different approval routing processes for Purchase Requisitions and Internal Requisitions.
- E. A planned purchase order and its corresponding planned (scheduled) release can have separate approval limits.

Correct Answer: DE

#### **QUESTION 10**

Select the true statement about Material Status Control.

- A. The profile option "INV: Default Item Status" must be set to Active at the site level to enforce Material Status Control.
- B. The profile option "INV: Material Status Support" must be set to Yes at the site level to enforce Material Status Control.
- C. The profile option "INV: Transaction Reasons Security" must be set to Yes at the site level to enforce Material Status Control.
- D. The profile option "INV: Allow Expense to Asset Transfer" must be set to Yes at the application level to enforce Material Status Control.

Correct Answer: B

#### **QUESTION 11**

When a quotation is due to expire within the number of days you specified, then you receive the following message in the Notifications Summary window: Quotations active or approaching expiration: [number]. Where is this [number] set up in the system?

- A. in the Quote Header Warning Delay field
- B. in the Systems Profile Options PO: Quote Warning Delay
- C. in Purchasing Options on the \\'Default\\' Tab Quote Warning Delay field

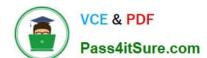

2024 Latest pass4itsure 1Z0-520 PDF and VCE dumps Download

D. Lookup Code, which is an (LOV) list of Values, in the Quote Header - Warning Delay field

Correct Answer: C

#### **QUESTION 12**

Which statement is true regarding inventory transactions?

- A. Transaction reasons can be used in all transaction forms.
- B. Work in Process would not affect inventory transactions.
- C. Inventory adjustments are not part of inventory transactions.
- D. You can designate, by transaction type, which transaction reasons are available.
- E. You must create at least one user-defined transaction reason for each inventory organization.

Correct Answer: A

#### **QUESTION 13**

Which three statements are true about the Move Order process? (Choose three.)

- A. Requisition and pick release orders are preapproved.
- B. Replenishment and pick wave move orders are preapproved.
- C. Requisition and pick release orders are preapproved and require inspection.
- D. If no planner is specified for the item, the requisition line is automatically approved.
- E. If no approvals are required in your organization, set the inventory organization parameters Timeout Period to 0 and the Timeout Action to Approve Automatically.

Correct Answer: BDE

#### **QUESTION 14**

Your client uses Average Costing to value the items in the inventory. A Miscellaneous Receipt transaction has been submitted for a quantity of 1 of an item. What are the two possible values that could have been added to the Material Account by this transaction? (Choose two.)

- A. 1 x (User-entered Unit Cost)
- B. 1 x (Current Average Unit Cost)
- C. The transaction will not be costed until the next Cost Manager program is executed.
- D. 1 x (Average Cost Variance), calculated when the next Cost Manager program is executed

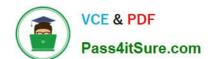

2024 Latest pass4itsure 1Z0-520 PDF and VCE dumps Download

Correct Answer: AB

#### **QUESTION 15**

ACME is implementing Inventory in a make-to-order manufacturing environment, where there is on-hand inventory for 200 different motors. For these purchasable items, given the proper profile setup, Min-max can automatically create

A. an expense account

B. an encumbrance account

C. an invoice price variance account

D. an inventory Accounts Payable accrual account

E. records in the Purchase Order Requisition interface table

Correct Answer: E

1Z0-520 VCE Dumps

1Z0-520 Practice Test

1Z0-520 Exam Questions